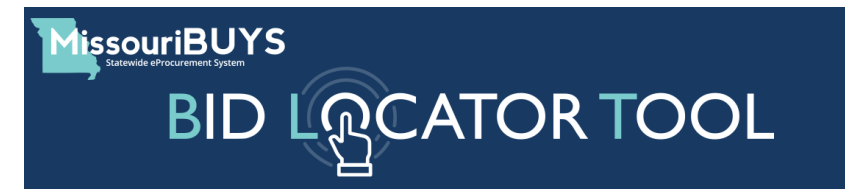

Through MissouriBUYS, the State of Missouri offers its vendors and others a premium Bid Locator Tool featuring consolidated bid opportunities in one convenient location for all levels of government (local, state and federal) and political subdivisions in Missouri. The MissouriBUYS Bid Locator Tool is powered by the InstantMarkets application and is part of the state's eProcurement solution offered through the state's partner, Perfect Commerce (a Proactis Company). The MissouriBUYS Bid Locator Tool can be easily accessed by clicking on the Bid Locator Tool button on the MissouriBUYS Bid Board [\(https://missouribuys.mo.gov/bidboard\)](https://missouribuys.mo.gov/bidboard). There is no charge to vendors or Missouri government entities for the tool; and users do not have to be registered in MissouriBUYS to use the tool.

## **What is the MissouriBUYS Bid Locator Tool?**

The MissouriBUYS Bid Board HOSTS bid opportunities issued by State of Missouri agencies and others in the MissouriBUYS community; and the MissouriBUYS Bid Locator Tool is a search engine that crawls Missouri's public sector websites to help vendors and others LOCATE government bid solicitations in Missouri including local, state, federal and political subdivision bids. Being able to locate public bid opportunities on a single website without having to search multiple sites saves time for vendors and others, and it can mean more visibility for governmental entity bids. Buyers from local government agencies can also view other agencies' solicitations and specifications which can be useful in preparing procurements.

The MissouriBUYS Bid Locator Tool has 'What' and 'Where' search fields, in addition to numerous other search FILTERS, to help users conduct searches by keyword, locations, timeframes and many others. You can also set up 'Alerts', 'Save' searches and 'Share' bid opportunities with others. 'Step-by-step instructions' on how to use the Bid Locator Tool to search for relevant bid opportunities and 'Frequently Asked Questions' are posted on the MissouriBUYS website [\(https://missouribuys.mo.gov/business-opportunities\)](https://missouribuys.mo.gov/business-opportunities).

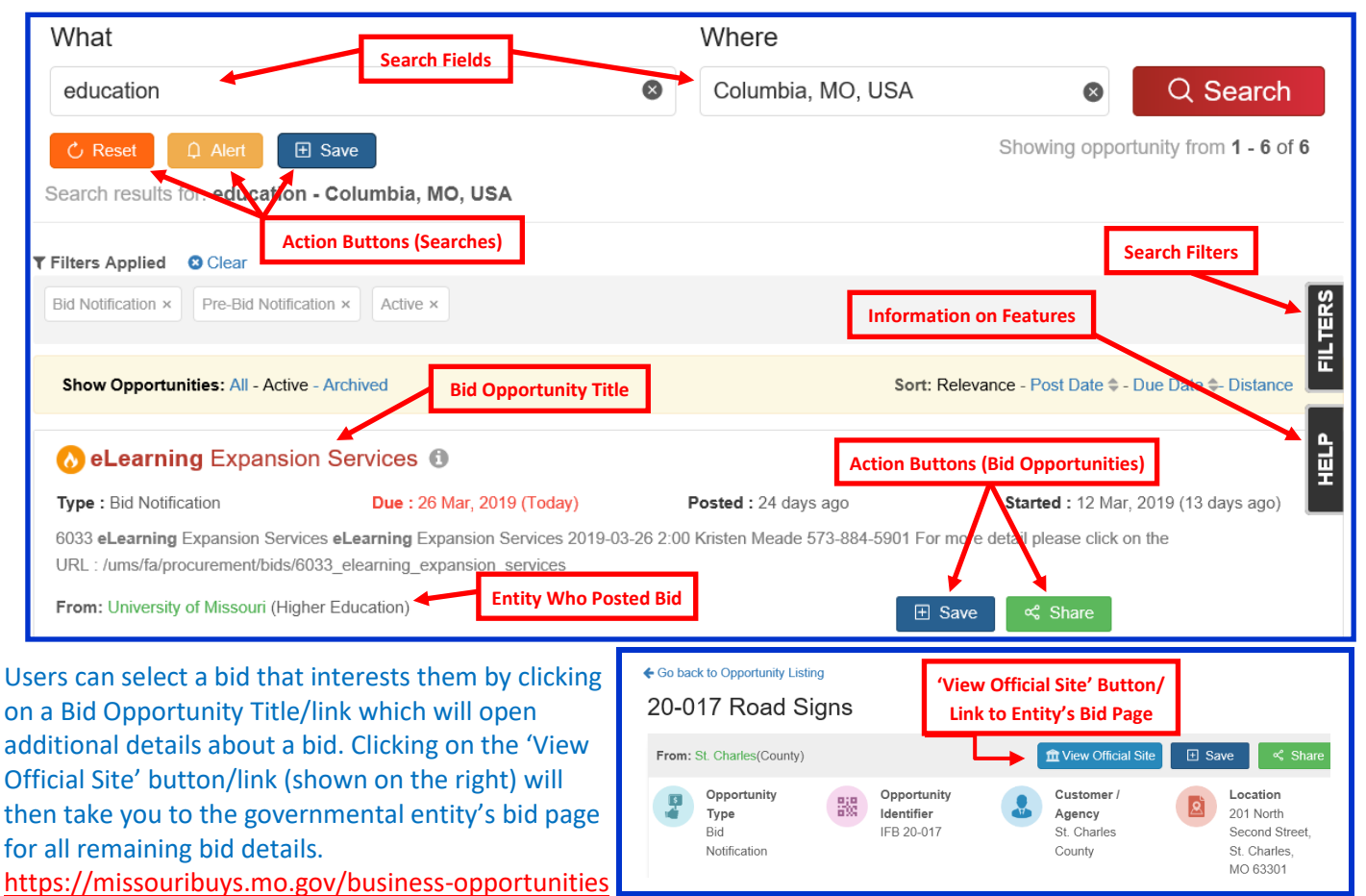